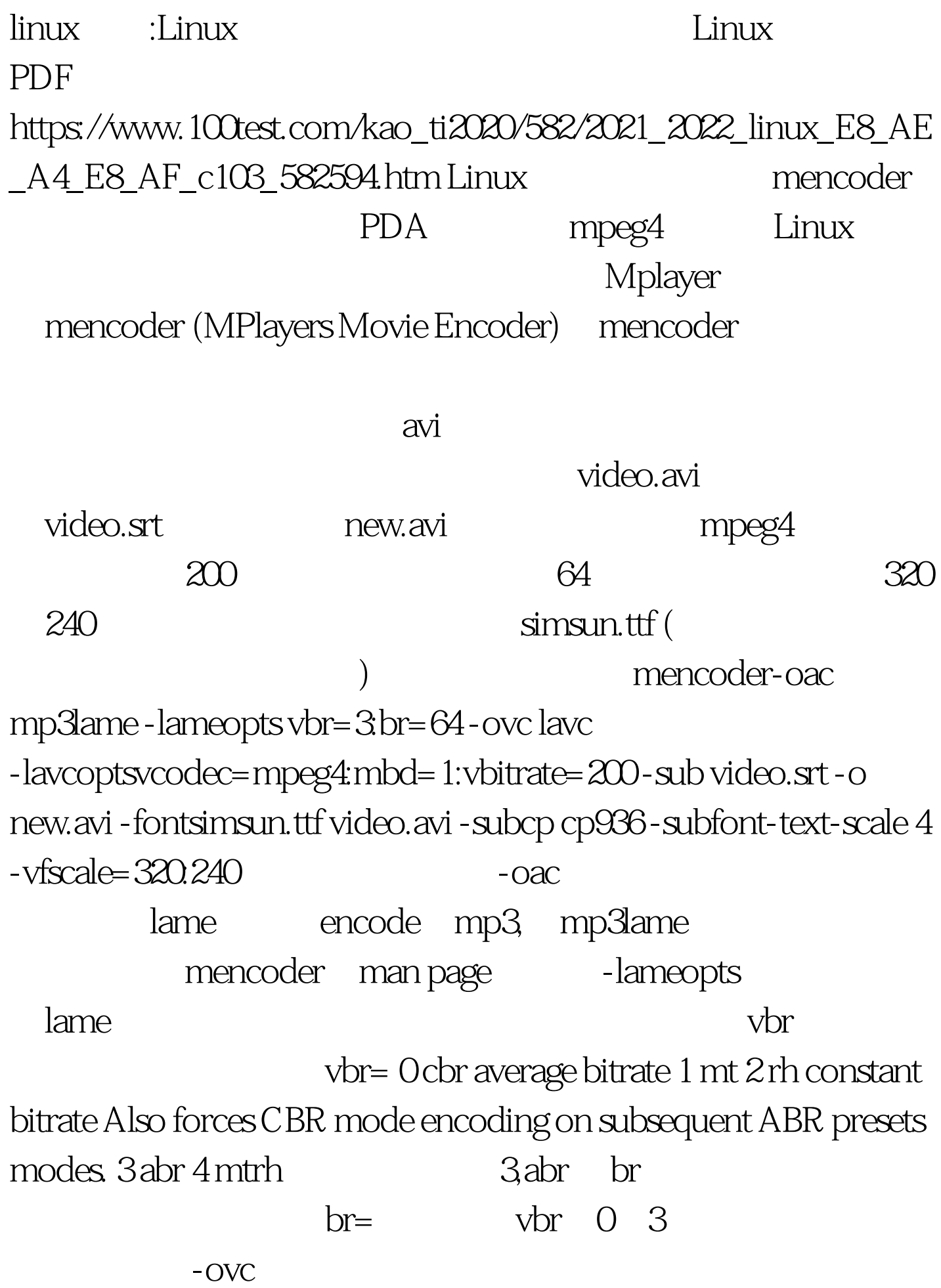

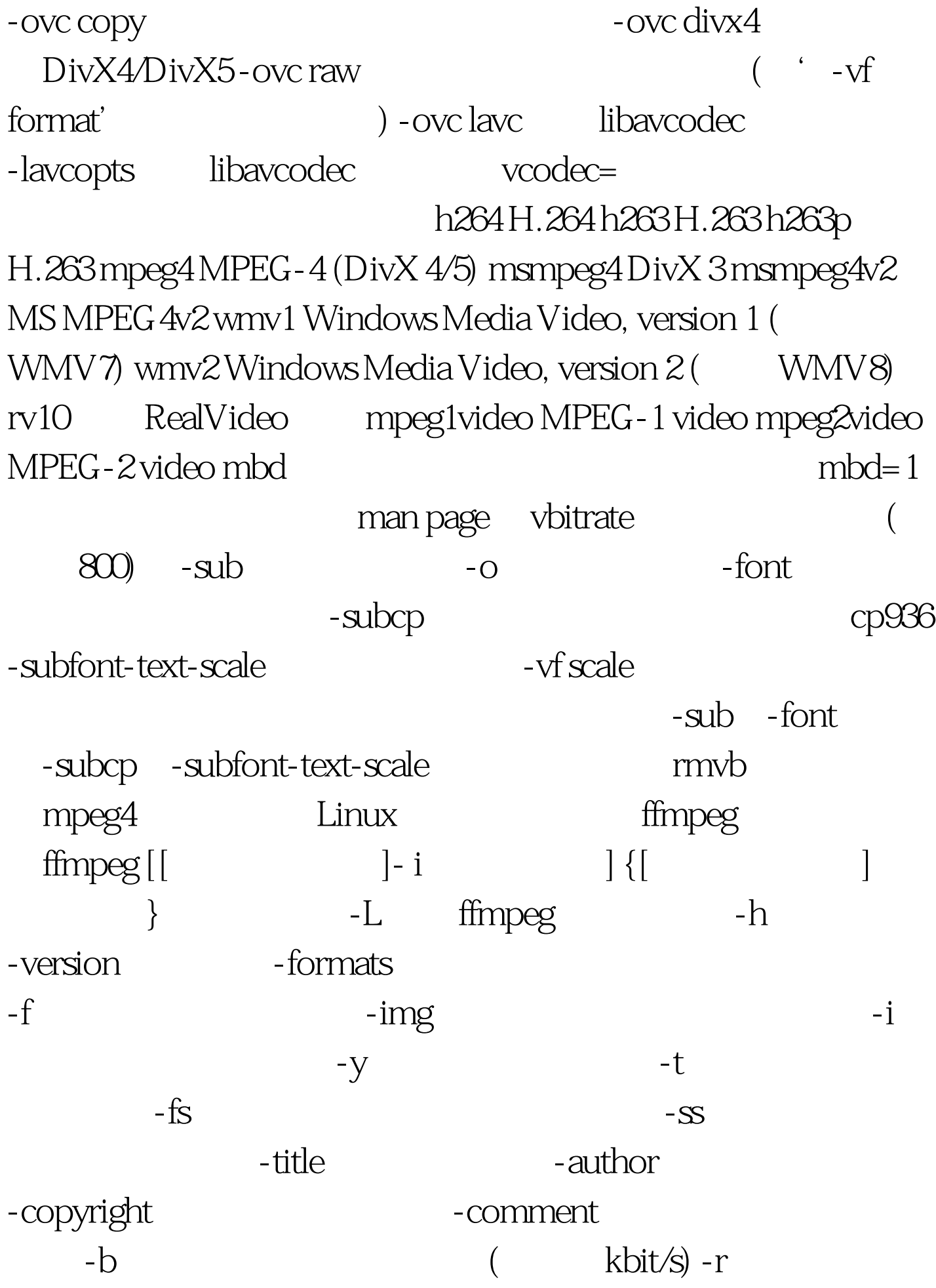

(Hz value) -s The -newvideo Audio options: -aframes (frame) -ab bitrate ( kbit/s) -aq ( and ) -ar ( Hz) -ac -an -acodec (copy to copy stream) -vol volume (256 ) -newaudio  $\lim_{\alpha\to 0}$ 

100Test www.100test.com